**Name:** Class:

## **Engineering Drawing Components**

Include these components in your detailed engineering drawings.

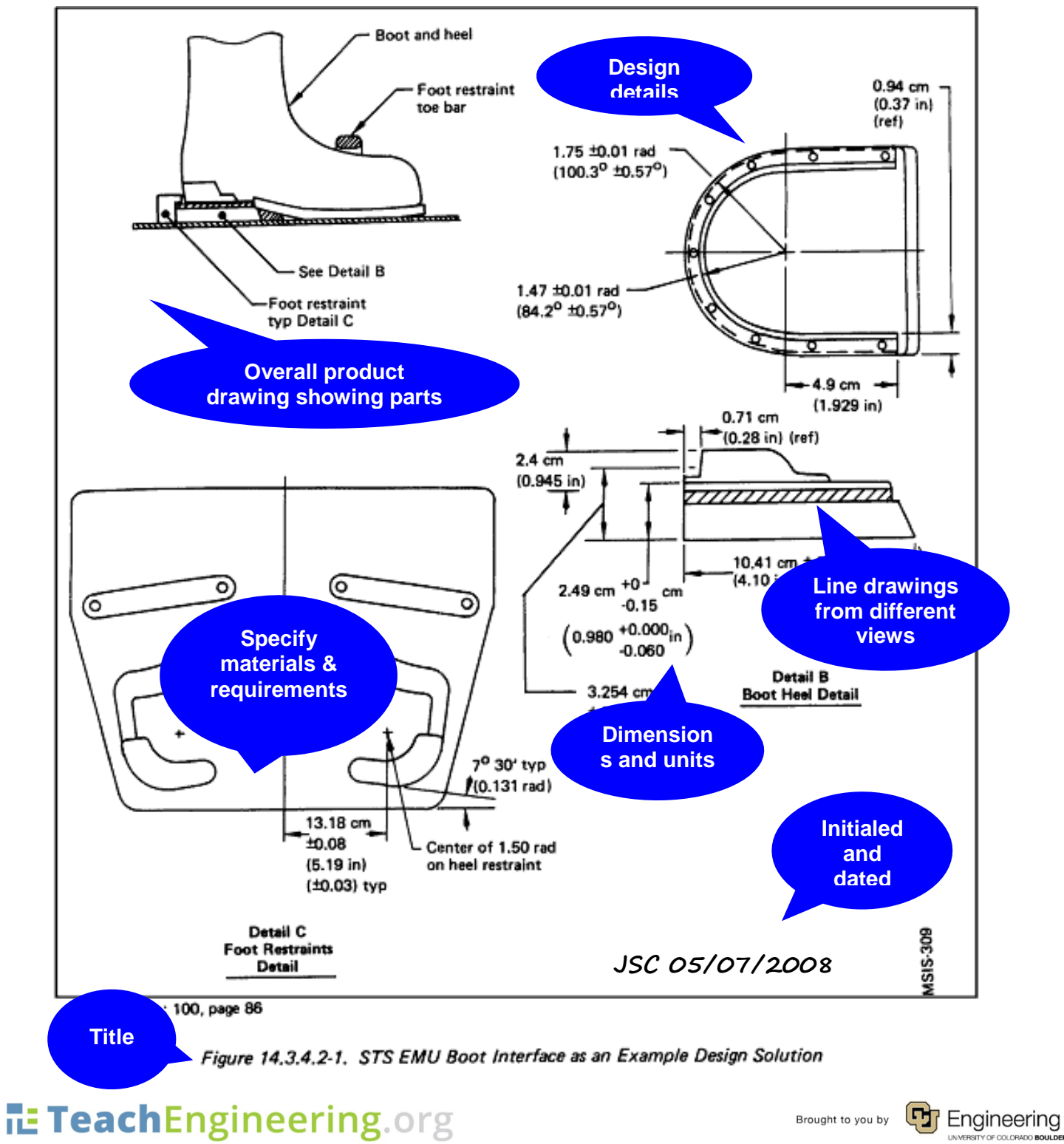

[Design](https://www.teachengineering.org/curricularunits/view/cub_creative_curricularunit) [Step](https://www.teachengineering.org/activities/view/cub_creative_activity4) 7: Improve and Redesign[/ Manufacture](https://www.teachengineering.org/activities/view/cub_creative_activity6) a Produc[t Activity](https://www.teachengineering.org/activities/view/cub_creative_activity3)

**Name:** Class:

Drawing source: NASA,<http://msis.jsc.nasa.gov/images/Section14/Image368.gif>

See more engineering drawings at: [http://msis.jsc.nasa.gov/sections/section14.htm#\\_14.1\\_GENERAL\\_EVA](http://msis.jsc.nasa.gov/sections/section14.htm#_14.1_GENERAL_EVA)

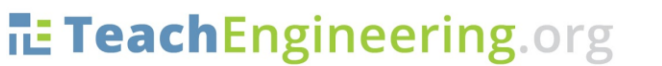

Engineering Brought to you by